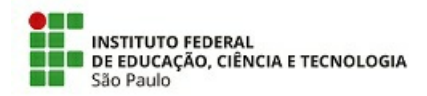

### **Edital Nº 008/2023-CEX/SLT**

## PROCESSO SELETIVO SIMPLIFICADO PARA PREENCHIMENTO DE VAGAS DE CURSOS DE EXTENSÃO - 2° SEMESTRE 2023

### **Câmpus Salto**

O Diretor Geral do Câmpus Salto do Instituto Federal de Educação, Ciência e Tecnologia de São Paulo - IFSP, com sede na Avenida dos Tré Poderes, Central Park, Salto/SP, faz saber, pelo presente Edital, que estarão abertas, **no período de 14 de julho a 06 de agosto de 2023** , as inscrições do Processo Seletivo Simplificado para o preenchimento de vagas para os cursos de extensão gratuitos que serão oferecidos pelo IFSP – Câmpus Salto no **segundo** semestre letivo de 2023.

## 1. DOS CURSOS, NÚMERO DE VAGAS, PRÉ-REQUISITOS E DURAÇÃO

1.1 Os cursos oferecidos, bem como o número de vagas e os pré-requisitos, estão descritos no quadro 1.1.

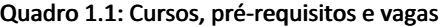

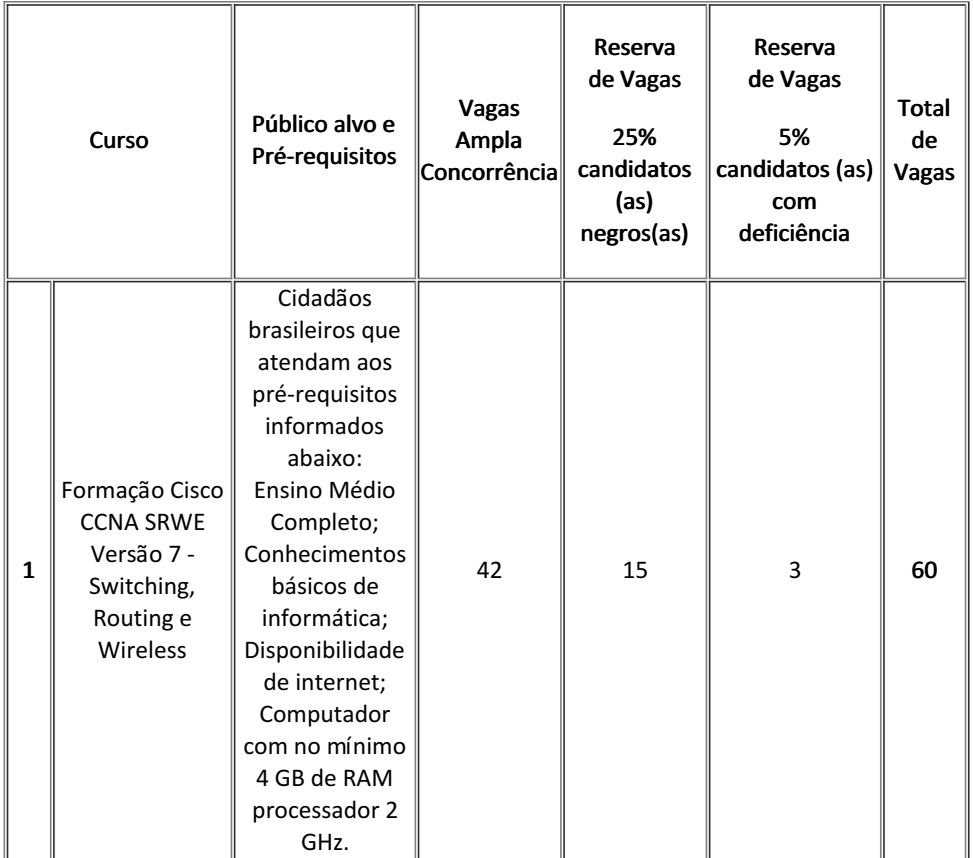

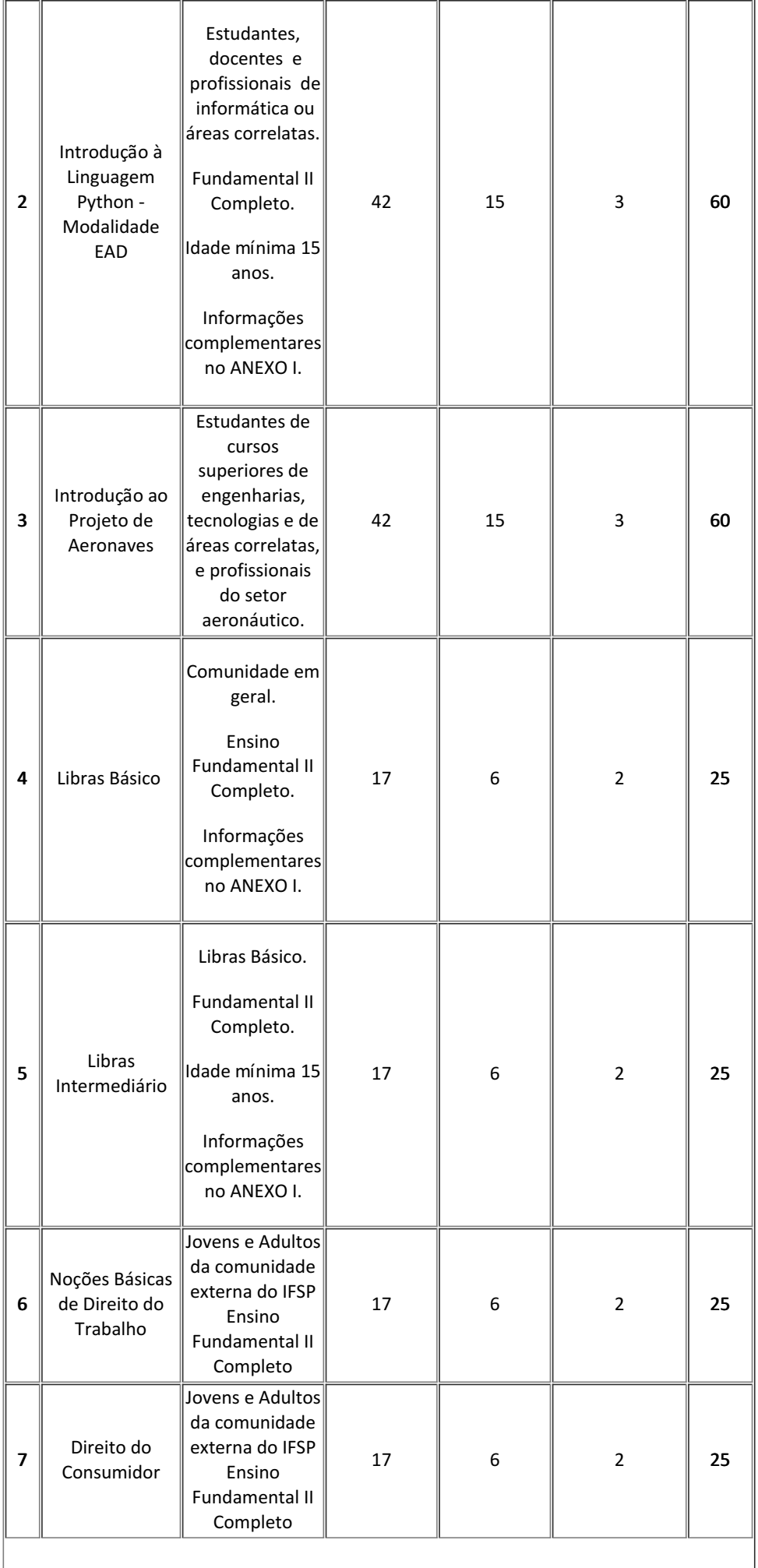

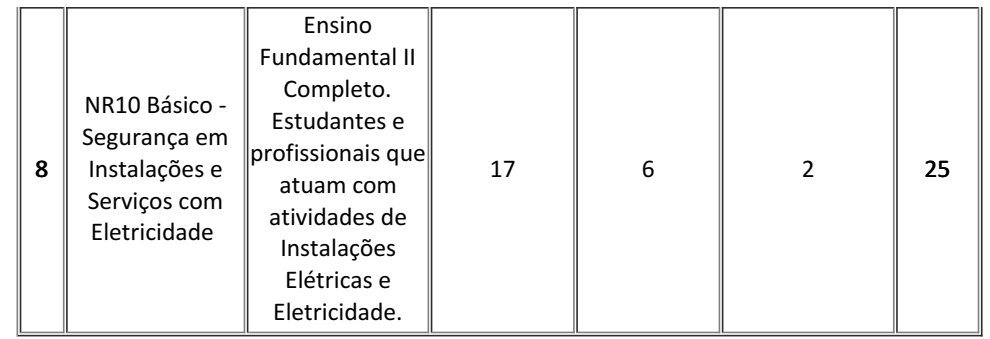

1.2 Cinco por cento (5%) das vagas são reservadas a candidatos com deficiência (declarar a condição no ato da inscrição).

1.3 Vinte e cinco por cento (25%) das vagas são reservadas a candidatos negros, ou pardos e ou indígenas (declarar a condição no ato da inscrição).

1.4 Poderão concorrer às vagas reservadas a candidatos negros, pardos e ou indígenas, aqueles que se auto declararem no ato da inscrição on-line, conforme o quesito cor ou raça utilizado pela Fundação Instituto Brasileiro de Geografia e Estatística – IBGE. 1.5 A lista de espera será formada pelo quantitativo de 50% do número de vagas. O IFSP SALTO se reserva ao direito de encerrar as inscrições antes do prazo, caso seja preenchida o número de vagas, respeitando-se o item 1.1.

1.6 Os cursos que serão oferecidos contam com carga horária, previsão de início, dia e horário das aulas e local da oferta conforme indicado no quadro 1.6.

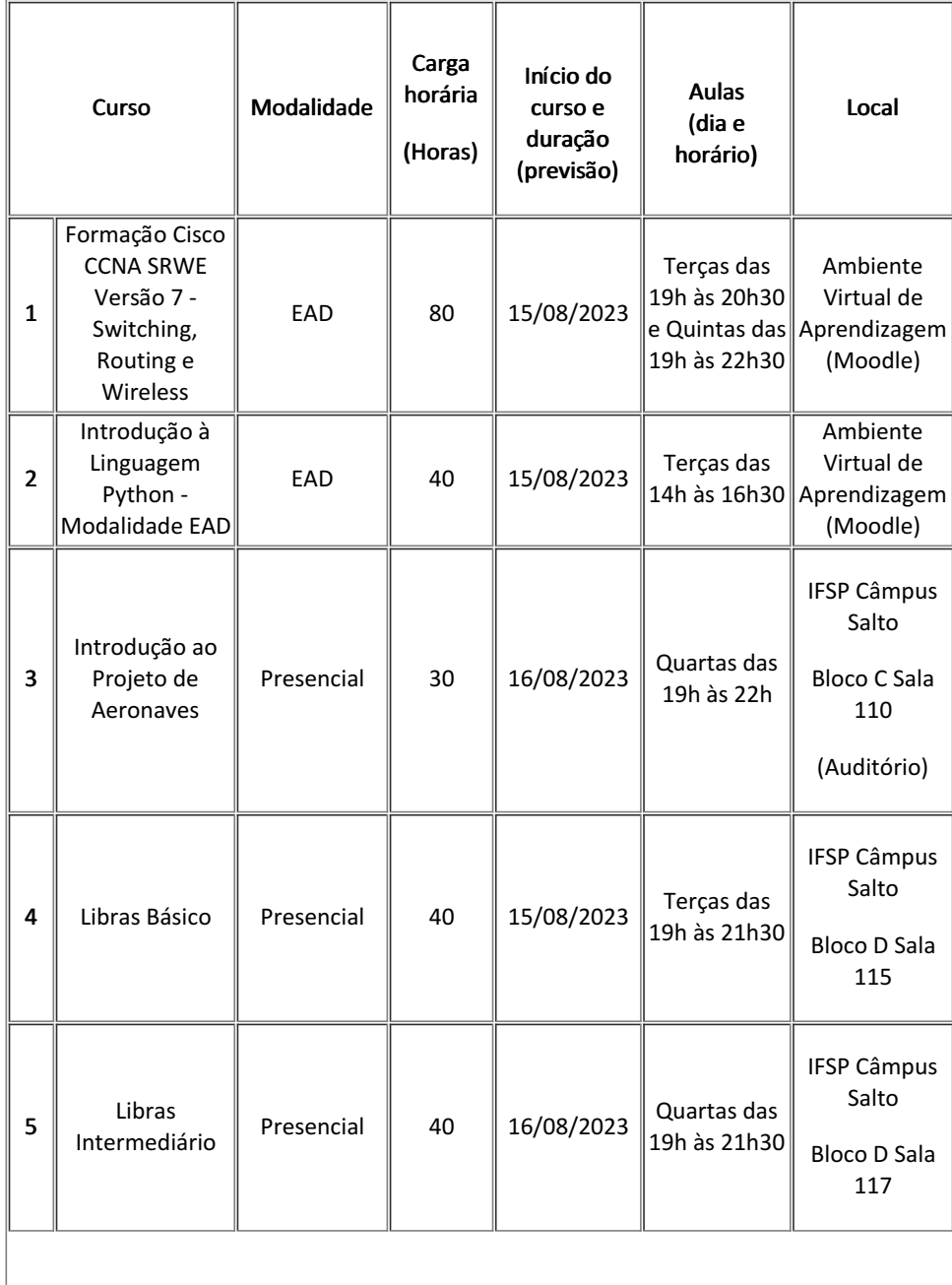

## Quadro 1.6: Cursos, modalidade, carga horária e encontros

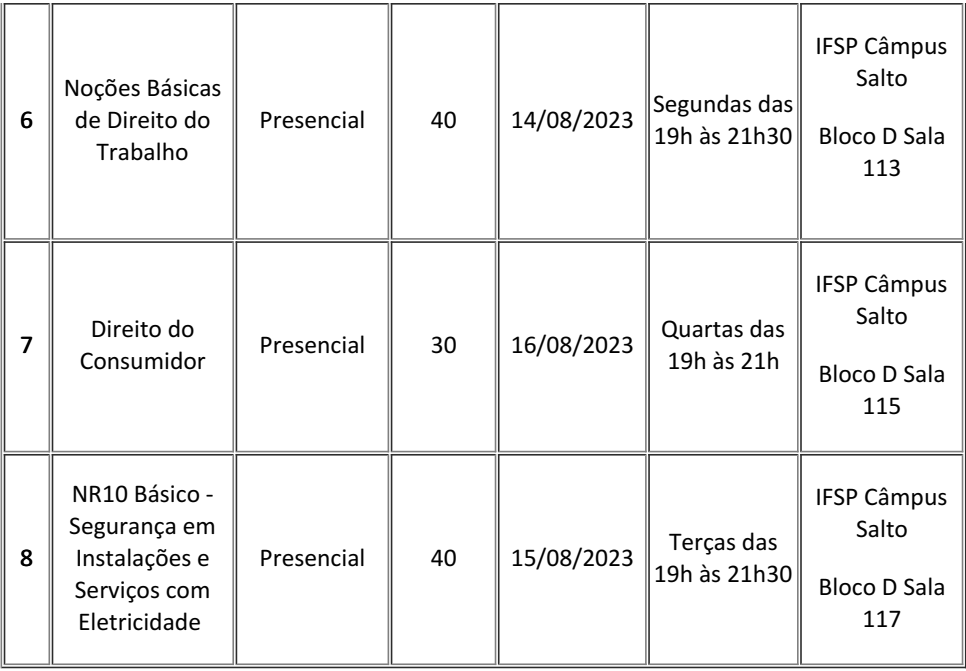

1.7 Os cursos ofertados seguirão o calendário do câmpus no que diz respeito aos períodos de férias e recesso.

1.8 Para os Cursos de Extensão na modalidade presencial ou semipresencial, c aso não haja o preenchimento de, pelo menos, setenta por cento (70%) das vagas previstas para cada curso, o Câmpus Salto do IFSP se reserva o direito de decidir sobre a sua oferta.

1.8.1 Os Cursos de Extensão na modalidade EAD ou Remoto, com número de inscritos inferior a 70% do número das vagas ofertadas, poderão ser ofertados mediante manifestação do ministrante.

1.9 O cronograma de aulas do curso será determinado pelo (a) docente responsável, respeitando o período de oferta indicado no item 1.6 e levando em consideração os períodos de férias, como apontado no item 1.7.

# 2. DA INSCRIÇÃO

2.1 Poderão se inscrever no processo seletivo os candidatos que atenderem aos pré-requisitos estabelecidos no quadro 1.1 deste Edital.

2.2 Não haverá cobrança de qualquer tipo de taxa de inscrição ou permanência para os cursos.

2.3 As inscrições serão realizadas on-line pelo site (https://sistemas2.slt.ifsp.edu.br/fic/), orientações disponíveis no ANEXO II, a partir das 8h do dia 14/07/2023 até 23h59 do dia 06/08/2023.

2.4 Se recomenda o envio dos documentos, em formato digital, conforme lista a seguir para inscrição e pré-matrícula:

I. Carteira de identidade ou documento oficial com foto (CNH);

II. CPF;

III. Comprovante de endereço recente;

IV. Comprovante de escolaridade – (se estudante, anexar declaração de matrícula regular e/ou algum diploma);

V. Atestado médico e/ou Autodeclaração Étnica (ANEXO III) no caso de candidatos que queiram concorrer à(s) vaga(s) reservadas(s);

VI. Outros documentos comprobatórios – a depender dos pré-requisitos definidos (por exemplo: certificados de cursos).

2.5 A documentação necessária para efetivar a inscrição e matrícula deverá ser apresentada no sistema on-line, sendo que a não apresentação de quaisquer dos documentos exigidos levará à perda da vaga e ao não aceite da pré-matrícula.

2.6 O sistema receberá apenas as inscrições dentro do quantitativo de vagas acrescidos 50% para a lista de espera. Quando alcançado este número, o sistema não receberá mais inscrições. Poderá ser aberto um segundo período de inscrições caso uma quantidade menor que 70% das inscrições sejam deferidas.

2.7 Os candidatos com deficiência deverão, obrigatoriamente, comprovar sua condição mediante a apresentação de atestado médico recente, emitido por profissional da área, no ato da inscrição on-line, de acordo com a orientação do site, respeitando os pré-requisitos do item 1.1.

2.8 Os candidatos a vagas reservadas para cor e raça deverão, obrigatoriamente, apresentar a Autodeclaração (ANEXO III), no ato da inscrição on-line, de acordo com a orientação do site, respeitando os pré-requisitos do item 1.1.

2.9 Serão indeferidas, a qualquer tempo, as inscrições que não obedeçam às determinações contidas neste Edital.

2.10 O IFSP - Câmpus Salto não se responsabiliza por qualquer problema de ordem técnica, como internet, queda do sistema ou outros durante o período de inscrição.

# 3. DA SELEÇÃO E MATRÍCULA

3.1 A seleção dos candidatos ocorrerá por Ordem de Inscrição, no período de 14/07/2023 a 06/08/2023, que classificará,

automaticamente, os primeiros inscritos que atenderem aos requisitos estabelecidos no Item 1.1 deste Edital.

3.2 A seleção dos candidatos obedecerá a divisão de vagas no que se refere aos quesitos Ampla Concorrência e Reserva de Vagas, conforme definido no Item 1.1 deste Edital.

3.3 No caso da falta de candidatos para ocupar uma vaga reservada, serão convocados os candidatos classificados dentro do número de vagas para ampla concorrência.

3.4 No dia 07/08/2023 será divulgada a Lista de Classificados e a Lista de Espera Preliminar com o link para preenchimento do Formulário de Confirmação de Interesse em Curso de Extensão.

3.5 De 07/08/2023 até 09/08/2023 TODOS os candidatos que constam na Lista de Classificados e Lista de Espera Preliminar que permanecem interessados nos cursos devem, obrigatoriamente, preencher o Formulário de Confirmação de Interesse em Curso de Extensão.

3.6 O não preenchimento do Formulário de Confirmação de Interesse em Curso de Extensão eliminará o candidato que não terá direito a compor a Lista de Matriculados e a Lista de Espera Definitiva.

3.7 Os candidatos cadastrados na Lista de Espera Definitiva poderão ser chamados em caso de desistências decorridas em até vinte e cinco por cento (25%) da carga horária do curso.

3.6 Serão aplicados os mesmos critérios de reserva de vagas à Lista de Espera Definitiva.

# 4. DO RESULTADO

4.1 A relação dos candidatos contemplados e matriculados, bem como da lista de espera, será amplamente divulgada pelo IFSP Câmpus Salto, no endereço eletrônico http://slt.ifsp.edu.br a partir do dia 09/08/2023.

4.2 A divulgação do resultado indicará os candidatos (as) classificados (as) dentro do número de vagas para a ampla concorrência e os candidatos (as) que concorreram às vagas reservadas, bem como a lista de espera.

# 5. DO INÍCIO DO CURSO

5.1 O início dos cursos está previsto para a semana que se inicia em 14 de agosto de 2023, data que poderá ser alterada mediante ampla comunicação prévia.

# 6. DA CERTIFICAÇÃO

6.1 Somente terá direito ao certificado o aluno que obtiver o mínimo de setenta e cinco por cento (75%) de frequência no curso e aproveitamento suficiente, conforme critérios de avaliação definidos no Projeto Pedagógico do Curso (PPC). 6.2 O aluno que não acompanhar o desenvolvimento do curso será reprovado automaticamente.

# 7. DAS DISPOSIÇÕES GERAIS

7.1. O(a) candidato(a) inscrito(a) assume aceitação total das normas constantes neste Edital.

7.2 Caberá à Coordenadoria de Extensão do IFSP Câmpus Salto a responsabilidade de zelar pela lisura do processo seletivo.

7.3 Os casos omissos, não previstos neste Edital, serão julgados pela Coordenadoria de Extensão do IFSP Câmpus Salto.

7.4 As atividades presenciais somente poderão ser realizadas quando o Câmpus Salto estiver na Etapa que permite a realização de atividades acadêmicas totalmente presenciais.

7.5 Na impossibilidade da realização das atividades presenciais, estas serão realizadas de modo remoto.

7.6 O acesso ao IFSP Câmpus Salto é permitido somente com a apresentação do comprovante de vacinação contra COVID-19.

7.7 Em caso de dúvidas entrar em contato com a Coordenadoria de Extensão por e-mail (cex.salto@ifsp.edu.br) ou pelo telefone (11) 4602-9199 ou presencialmente na Avenida dos Três Poderes, 375, Residencial Central Parque, SALTO / SP - Bloco A - Sala 100.

# 8. DO CALENDÁRIO

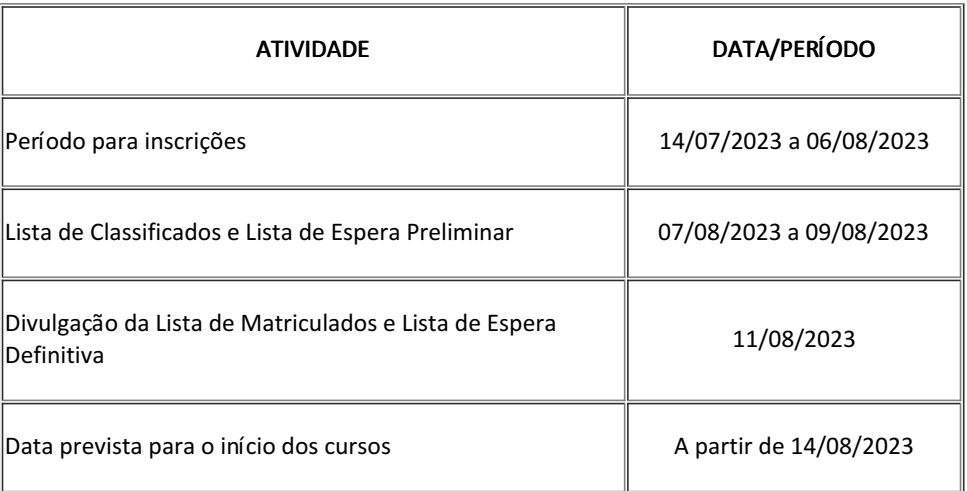

Edilson Aparecido Bueno

Diretor Geral

*Assinado eletronicamente*

### ANEXO I

#### Resumo e c onteúdo programático Resumo e conteúdo programático dos cursos

#### 1-Formação Cisco CCNA SRWE Versão 7 - Switching, Routing e Wireless

\_\_\_\_\_\_\_\_\_\_\_\_\_\_\_\_\_\_\_\_\_\_\_\_\_\_\_\_\_\_\_\_\_\_\_\_\_\_\_\_\_\_\_\_\_\_\_\_\_\_\_\_\_\_\_\_\_\_\_\_\_\_\_\_\_\_\_\_\_\_\_\_\_\_\_\_\_\_

Este curso é parte do programa Cisco Networking Academy e a partir do material didático original da CiscoSystems Inc. oferecerá formação técnica para pessoas que desejem aprender ou ampliar seus conhecimentos sobre redes de computadores.

Conteúdo Programático:

- Módulo 1 Configuração Básica do Dispositivo Carga horária: 5h
- Módulo 2 Conceitos de Switching Carga horária: 5h
- Módulo 3 VLANs Carga horária: 5h
- Módulo 4 Routing Inter-VLAN Carga horária: 5h
- Módulo 5 Conceitos de STP Carga horária: 5h
- Módulo 6 EtherChannel Carga horária: 5h
- Módulo 7 DHCPv4 Carga horária: 5h
- Módulo 8 SLAAC e DHCPv6 Carga horária: 5h
- Módulo 9 Conceitos de FHRP Carga horária: 5h
- Módulo 10 Conceitos de Segurança LAN Carga horária: 5h
- Módulo 11 Configuração de Segurança do Switch Carga horária: 5h
- Módulo 12 Conceitos de WLAN Carga horária: 5h
- Módulo 13 Configuração WLAN Carga horária: 5h
- Módulo 14 Conceitos de Routing Carga horária: 5h
- Módulo 15 P Routing Estático Carga horária: 5h
- Módulo 16 Resolução de Problemas de Rotas Estáticas e de Default Carga horária: 5h

Pré-requisitos para participação:

a) Escolaridade mínima completa referente ao 2° ano do Ensino Médio;

b) Conhecimentos básicos de informática quanto a operação de microcomputadores e habilidades para navegar na Internet, incluindo uso de e-mail e práticas de pesquisas on-line;

c) Disponibilidade de link de banda larga e computador com, no mínimo 4 GB de memória RAM (desejável 8 GB para execução das práticas no simulador) e processador de frequência igual ou superior a 2 GHz.

#### 2-Introdução à Linguagem Python - Modalidade EAD

Curso a distância destinado a introduzir pessoas com algum conhecimento prévio de programação na Linguagem Python de forma prática, abrangendo: filosofia da Linguagem Python, primitivas de linguagem, interpretador, estrutura de dados, controle de fluxo de programa, funções, objetos, pacotes e interações.

Conteúdo Programático:

1-Conceitos básicos: Programação, linguagens de programação, Python, Interpretador Python. 2-Criação de scripts e módulos.

3-Classes e tipos básicos de Python - parte I. 4-Classes e tipos básicos de Python - parte II. 5-Estruturas básicas de programação: sequência, decisão e iteração. 6-Estruturas básicas de programação: entrada e saída, formatação de apresentação de dados. 7-Estruturas básicas de programação: controle de exceção, controle de contexto. 8-Definições de usuária/o: Funções. 9-Definições de usuária/o: Classes e objetos. 10-Módulos pré-instalados e gerenciamento de módulos e scripts.

### 3-Introdução ao Projeto de Aeronaves

O curso oferecido pelo Prof. MSc. Luiz Eduardo Miranda José Rodrigues e pela Equipe Taperá de AeroDesign é destinado a estudantes de engenharia, tecnologia e profissionais do setor aeronáutico.

O conteúdo do curso contempla todos os aspectos teóricos para o projeto de uma aeronave, abordando os conceitos de Aerodinâmica, Desempenho, Estabilidade e Controle, Análise de Cargas e Estruturas além dos fundamentos da estruturação e gerenciamento da equipe de projeto. Todas as aulas são apresentadas com forte fundamentação teórica e com a apresentação de exemplos de cálculo em cada fundamento através da utilização de modelos matemáticos e ferramentas úteis para o projeto de um novo avião.

### Conteúdo Programático:

- 1. Apresentação do curso e dos Conteúdos.
- i. Apresentação da Competição SAE-AeroDesign.
- ii. Fundamentos Básicos sobre o Funcionamento de uma Aeronave.
- iii. Projeto Conceitual de Aeronaves.
- 2. Fundamentos de Aerodinâmica.
- i. Características Aerodinâmicas dos Perfis.
- ii. Análise Aerodinâmica da Asa.
- iii. Características do Estol.
- iv. Distribuição de Sustentação, Arrasto e Efeito Solo.
- v. Empenagem e Polar de Arrasto.
- 3. Análise de Desempenho
- i. Grupo Moto Propulsor e Seleção de Hélices.
- ii. Forças Atuantes em uma Aeronave, Tração e Potência.
- iii. Influência da Variação da Altitude e Cálculo do Desempenho de Subida.
- iv. Vôo de Planeio, Desempenho de Decolagem e de Pouso.
- v. Vôo em Curva e Envelope de Vôo.

4. Análise de Estabilidade e Controle

- i. Introdução ao Estudo de Estabilidade Estática.
- ii. Princípios de Estabilidade Longitudinal Estática.
- iii. Influência da Fuselagem e da Superfície da Empenagem na Estabilidade Longitudinal Estática.
- iv. Estabilidade Longitudinal Estática da Aeronave Completa, Ponto Neutro e Margem Estática.
- v. Estabilidade Direcional Estática.
- vi. Estabilidade Lateral Estática.

5. Introdução ao Estudo de Cargas nas Aeronaves.

- i. Diagrama v-n de Manobra e de Rajadas.
- ii. Cargas Atuantes nas Asas, na Empenagem, na Fuselagem e no Trem de Pouso.
- iii. Materiais Aeronáuticos.
- iv. Cálculo Estrutural da Asa e da Empenagem.
- v. Cálculo Estrutural da Fuselagem.
- vi. Configurações e Projeto do Trem de Pouso.
- 6. Gerenciamento de Projeto.
- i. Estruturação e Gerenciamento de uma Equipe de projeto para Aerodesign.
- ii. Técnicas para o Desenvolvimento do Relatório de Projeto.
- iii. Técnicas para o desenvolvimento dos Desenhos de Projeto.
- iv. Técnicas para Estruturação da Apresentação Oral.

### 4-Libras Básico

O curso Libras Básico é um curso com carga horária de 40 horas que tem como proposta difundir o conhecimento da Língua Brasileira de

### Sinais – Libras.

O objetivo deste curso é desenvolver habilidades básicas de comunicação em Libras contextualizadas com as situações cotidianas e profissionais por meio de temas que permitirão a compreensão e reelaboração de novos conceitos sobre a língua de sinais, surdez e cultura surda.

Conteúdo programático:

- Apresentação da Libras.
- Parâmetros.
- Regionalismos.
- Alfabeto, números, dias da semana e meses do ano.
- Breve histórico da Educação de Surdos.
- Aspectos físicos e sociais da surdez.
- Metodologias de Ensino Oralismo, Bilinguismo e Comunicação Total.
- Pronomes.
- Cumprimentos, cores, Expressões.
- Pessoas da Família, animais, alimentos e sentimentos.
- Tipos de sinais simples e compostos.
- Advérbios.
- Verbos e diálogos.
- Introdução aos classificadores.

## 5-Libras Intermediário

O curso de Libras Intermediário é um curso presencial com carga horária de 40 horas e visa instrumentalizar os alunos para comunicação e socialização com as comunidade surda. No Brasil, a Língua Brasileira de Sinais - LIBRAS foi reconhecida através da lei 10436/02 como língua materna dos surdos, porém ainda são poucas as pessoas que conhecem e dominam este idioma. Desta forma, este curso visa provocar nos participantes uma reflexão crítica acerca do cenário atual em que ela se encontra.

Conteúdo programático:

1-O sujeito surdo: conceitos, cultura e identidade surda.

- 2-Aspectos sobre a educação de surdo e histórico da língua de sinais. LIBRAS e a legislação.
- 3-Aspectos gramaticais da língua de sinais.
- 4-Noções linguísticas de libras: parâmetros, classificadores e intensificadores no discurso.
- 5-Libras em contexto; Características da libras/português e português/libras.
- 6-Noções básicas de Tradução e Interpretação em língua brasileira de sinais.

### 6-Noções Básicas de Direito do Trabalho

Desenvolver um curso de capacitação na área trabalhista para aqueles que atuam em diversas áreas, seja indústria, comércio ou como profissional liberal, bem como ofertar a oportunidade de atuação de qualidade, para aquisição de habilidades específicas necessárias para o bom desempenho das profissões que necessitam de conhecimento jurídico trabalhista.

O curso foi elaborado pela crescente necessidade de conhecimento das normas trabalhistas em prol de todos os cidadãos, em razão da grande relevância para a capacitação do cidadão, com estímulo e apoio à processos educativos que promovam a geração de trabalho, renda e a emancipação do cidadão na perspectiva do desenvolvimento socioeconômico local e regional.

Conteúdo programático:

Capítulo I - Teoria Geral do Direito do Trabalho Conceito Fontes **Princípios** 

Capítulo II- Contrato Individual de Trabalho Conceito Validade Duração Empregado Empregador Poder Diretivo Análise de casos práticos

Capítulo III - Obrigações Pecuniárias Remuneração Salário Gorjeta Equiparação Salarial 13o Salário FGTS Análise de casos práticos

Capítulo IV - Cessação do Contrato de Trabalho Aviso Prévio Estabilidade Justa Causa Verbas Rescisórias Análise de casos práticos

## 7-Direito do Consumidor

Desenvolver um curso de capacitação de legislação do direito do consumidor para aqueles que atuam em diversas áreas, seja indústria, comércio ou como profissional liberal, bem como ofertar a oportunidade de atuação de qualidade, para aquisição de habilidades específicas necessárias para o bom desempenho das profissões que necessitam de conhecimento jurídico da legislação consumerista. O curso foi elaborado pela crescente necessidade de conhecimento do Código de Defesa do Consumidor em prol de todos os cidadãos, em razão da grande relevância para a capacitação do cidadão, com estímulo e apoio a processos educativos que promovam a geração de trabalho, renda e a emancipação do cidadão na perspectiva do desenvolvimento socioeconômico local e regional.

Conteúdo programático:

- I Relação Jurídica de Consumo
- 1. Conceito de consumidor
- 2. Conceito de fornecedor
- 3. Objetos da relação de consumo
- II Direitos Básicos do Consumidor
- 1. Direito à segurança e à qualidade
- 2. Direito à educação, liberdade de escolha e igualdade
- 3. Direito informação
- 4. Proteção contra publicidade desonesta, práticas e cláusulas abusiva
- 5. Direito de proteção contra prestações desproporcionais
- 6. Direito de prevenção e reparação de danos
- 7. Direito de acesso aos meios judiciários e administrativos
- 8. Defesa facilitada, inversão do ônus da prova e responsabilidade objetiva
- 9. Direito a sevirços públicos adequados e eficazes
- 10. Estudo de casos práticos
- III Segurança dos Produtos e Serviços
- 1. Riscos inerentes e o dever de informar
- 2. Riscos intoleráveis
- 3. Estudo de casos práticos
- IV Responsabilidade por acidente de consumo
- 1. Defeito: fundamento do dever de indenizar
- 2. Responsabilidade do fornecedor no direito do consumidor
- 3. Estudo de casos práticos
- V Responsabilidade pela Qualidade e Quantidade do Produto e Serviço
- 1. Princípio da garantia da qualidade e quantidade
- 2. Classificação dos vícios de qualidade e quantidade
- 3. Saneamento do vício apresentado pelo produto
- 4. Responsabilidade do fornecedor por vício
- 5. Garantia legal e garantias contratuais
- 6. Estudo de casos práticos
- VI Decadência e Prescrição
- 1. Prescrição e decadência no direito do consumidor
- 2. Prazos de decadência para reclamar vícios ocultos e aparentes
- 3. Prazos da prescrição consumerista
- 4. Estudo de casos práticos

VII - Práticas Comerciais e seus Regulamentos

- 1. Noções básicas
- 2. Oferta
- 3. Fornecimento obrigatório de conponentes e peças de reposição.
- 4. Práticas abusivas
- 5. Cobrança de dívidas
- 5. Estudo de casos práticos

## 8-NR10 Básico - Segurança em Instalações e Serviços com Eletricidade

Esta Norma Regulamentadora - NR 10 estabelece os requisitos e condições minimas, objetivando a implementação de medidas de controle e sistemas preventivos, de forma a garantir a segurança e a saúde dos trabalhadores que, direta ou indiretamente, interajam em instalações elétricas e serviços com eletricidade. Trata-se de atendimento aos profissionais que tem a formação no segmento de Eletricidade.

Conteúdo Programático:

Segurança com Eletricidade NR10 (16 horas) - MODULO I

- Introdução a segurança com eletricidade;
- Riscos em instalações e serviços com eletricidade;
- Medidas de controle do risco elétrico;
- Norma técnicas brasileiras NBR da ABNT.

Segurança no Trabalho NR10 (16 horas) MODULO II

- Técnicas de análise de risco;
- Riscos adicionais;
- Medidas de controle do risco elétrico;
- Regulamentação do Ministério do Trabalho e Emprego;
- Equipamentos de proteção coletiva-EPC;
- Equipamentos de proteção individual-EPI;
- Acidentes de origem elétrica;
- Responsabilidades;
- Proteção e combate a incêndios.

Primeiros Socorros NR10 (8 horas) MODULO III

- Primeiros socorros;
- Regras básicas;
- Priorização de atendimento;
- Noções sobre doenças;
- Parada cardiorrespiratória;
- Técnicas para remoção e transporte de acidentados.

# ANEXO II

# INSCRIÇÃO EM CURSOS FIC ONLINE – IFSP CÂMPUS SALTO

Para preencher o formulário de inscrição é necessário ter um e-mail.

\_\_\_\_\_\_\_\_\_\_\_\_\_\_\_\_\_\_\_\_\_\_\_\_\_\_\_\_\_\_\_\_\_\_\_\_\_\_\_\_\_\_\_\_\_\_\_\_\_\_\_\_\_\_\_\_\_\_\_\_\_\_\_\_\_\_\_\_\_\_\_\_\_\_\_\_\_\_

Ter os seguintes documentos digitalizados: RG, CPF, Comprovante de Endereço Recente e Comprovante de Escolaridade.

2.0-Clicar no botão Novo Cadastro para abrir o formulário de cadastro de novo usuário. Preencha o formulário com os dados solicitados e clique em **Próximo**.

OBSERVAÇÃO: Cada campo do formulário apresenta uma dica para o auxílio do preenchimento correto dos campos.

2.1-A página seguinte do formulário deve ser preenchida com seu endereço.

Preencha o campo CEP apenas com números, sem pontos e traço, que o sistema buscará automaticamente os demais dados.

Preencha o campo Nº com o número da residência. Após tudo preenchido, clicar em Próximo.

2.2-A próxima página solicita o número de telefone ou celular, endereço de e-mail e senha para acesso ao sistema.

O nome de usuário é o endereço de e-mail.

### !!! IMPORTANTE !!!

Anote o nome de usuário e a senha criados, para não perder o acesso futuro ao sistema.

Ao fim do preenchimento, clicar em Próximo.

A próxima página contém todos os dados que você preencheu anteriormente. Revise as informações, e caso estejam corretas, clique em ENVIAR.

Caso haja algum erro de preenchimento, o sistema voltará para a primeira página do formulário, cheque se na página existe alguma mensagem de erro, corrija e clique em Próximo, até voltar na tela de conferência novamente e clique em Enviar .

2.3-Caso o cadastro tenha sido bem-sucedido, aparecerá outro formulário, chamado de Questionário Socioeconômico.

Responda ao formulário para concluir o cadastro.

Após concluído o preenchimento do Questionário Socioeconômico, aparecerá na tela "Sucesso" com a mensagem "Questionário Socioeconômico preenchido com sucesso!".

Agora você pode fazer a sua inscrição para os Cursos de Extensão do IFSP Câmpus Salto.

3.0-No menu superior clique na opção "Cursos", é necessário estar logado no sistema.

Na lista de Cursos, procure o curso em que deseja se inscrever, e clique em "+ detalhes"

Serão exibidos os detalhes do curso. Responda as questões apresentadas, e clique em CONCLUIR INSCRIÇÃO.

Após a inscrição concluída, no menu superior, clique na opção "Inscrições", para verificar os cursos em que se inscreveu.

4.0-Agora é necessário enviar seus documentos para análise. No menu superior, clicar na opção " Documentos". No formulário, coloque os documentos necessários para a inscrição no curso. São aceitos imagens nos formatos jpg, png e também documento PDF. Após anexar os documentos, clicar em Enviar.

Os documentos enviados aparecerão com situação "Em análise", essa situação não é alterada durante o processo seletivo.

### ANEXO III

\_\_\_\_\_\_\_\_\_\_\_\_\_\_\_\_\_\_\_\_\_\_\_\_\_\_\_\_\_\_\_\_\_\_\_\_\_\_\_\_\_\_\_\_\_\_\_\_\_\_\_\_\_\_\_\_\_\_\_\_\_\_\_\_\_\_\_\_\_\_\_\_\_\_\_\_\_\_

### AUTODECLARAÇÃO ÉTNICO RACIAL

Declaro que sou negro (preto ou pardo), para o fim específico de atender a Lei nº 12.990/2014, bem como estou ciente de que se for detectada falsidade desta declaração, estarei sujeito às penalidades legais, inclusive de eliminação deste processo, em qualquer fase, e de anulação de minha matrícula caso tenha sido matriculado após procedimento regular, em que sejam assegurados o contraditório e a ampla defesa.

Salto, SP, \_\_\_\_\_\_\_ de \_\_\_\_\_\_\_\_\_\_\_\_\_\_\_\_\_\_ de \_\_\_\_\_\_.

Assinatura do Candidato (a)

\_\_\_\_\_\_\_\_\_\_\_\_\_\_\_\_\_\_\_\_\_\_\_\_\_\_\_\_\_\_\_\_\_\_\_\_\_\_\_\_\_\_\_\_\_

Documento assinado eletronicamente por:

Marilia Martins de Almeida, COORDENADOR(A) - FG2 - CDI-SLT, em 13/07/2023 15:24:39.

Este documento foi emitido pelo SUAP em 27/06/2023. Para comprovar sua autenticidade, faça a leitura do QRCode ao lado ou acesse https://suap.ifsp.edu.br/autenticar-documento/ e forneça os dados abaixo:

Código Verificador: 573086 Código de Autenticação: bc387e34fb

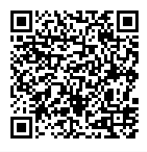

Av. dos Três Poderes, 375, Residencial Central Parque, SALTO / SP, CEP 13325-047